**SolidWorks Explorer**

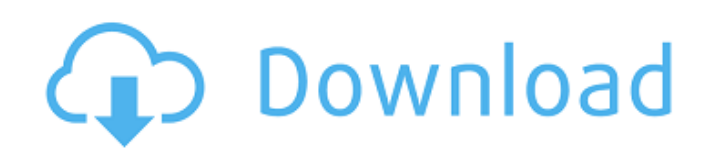

As SolidWorks is a well known CAD software, it's always hard to browse through all the files present in the 2D and 3D catalogs. SolidWorks Explorer, a free tool based on the popular SolidWorks software, allows you to browse your files quickly and even locate them automatically. SolidWorks Explorer is a practical tool, with all the capabilities you need to browse and manage any file format supported by the software. It's a very simple application, specially designed for SolidWorks file browsing and management. Show Off Your Projects Download SolidWorks Explorer for free today and browse through your computer's hard drive to quickly find files located on them, organized in their folders. Have more questions about the newest version of SolidWorks software? Feel free to visit our web site today. In SolidWorks Explorer you have the ability to explore folders which contain SolidWorks files. Once the folder is selected, content displayed within it will be seen inside the main window. SolidWorks Explorer offers a convenient view of your SolidWorks projects. SolidWorks Explorer, a free tool based on the popular SolidWorks software, allows you to browse your files quickly and even locate them automatically. You can quickly locate SolidWorks files using a simple and intuitive interface. For example, you can simply browse through your computer's hard drive. The interface is user friendly, allowing you to navigate quickly and easily through the software's folders. SolidWorks Explorer gives you the opportunity to browse quickly through your SolidWorks projects and find the one you are looking for.How to Make Chocolate Candy Cane Candy posted by Shannon Dunn - Dec 16, 2017 How many times have you seen a video with a fun holiday recipe? With the holidays at our doorstep, we thought we'd share a simple Candy Cane Candy recipe with you. Plus, kids will love to be able to make this candy cane candy all by themselves! This has a slight marshmallow flavor and is a lot of fun! Gather all of the ingredients together. Now you can begin making this candy cane candy. • To make the marshmallow mixture, combine all ingredients together in a medium mixing bowl. • Now begin mixing with an electric mixer for about 5-10 minutes, until thick and smooth. • Drop by the tablespoon onto a greased cookie sheet. Don't worry if you make them too big because you will be taking them off the cookie

**SolidWorks Explorer Crack+ With Serial Key Free**

Selected as a winner in the iPT software awards for 2016, it is now a fully featured solution that will assist you with the importing, exporting and previewing of SolidWorks files from any workstation and network. SolidWorks is the perfect tool for designing in all three dimensions. Whether you're designing the assembly of an engine block, a sleek aircraft wing, or a sleek new smartphone, SolidWorks gives you the tools you need to sketch, draw, and easily share your designs and creations. With an intuitive interface and easy to use features, SolidWorks provides everything you need to manage, create, and share your designs, no matter how complex they are. Key features of SolidWorks: Autodesk 3D CAD: SolidWorks is the most advanced 3D CAD application available in the market. It is an intuitive, user-friendly tool that gives you the power and flexibility to design any project you can imagine with the 3D capabilities of the latest SolidWorks software technology. Collaboration tools: SolidWorks now integrates with Autodesk 360 Team Network. Get all of the cloud-based tools and benefits of the Autodesk 360 Team Network–including the ability to work together on the same set of files–with only one subscription. Productivity tools: SolidWorks includes an integrated Productivity Center that helps you save time and increase your productivity by enabling you to manage multiple projects at once and automate routine tasks. Research and development tools: SolidWorks includes a library of industry-leading research tools that allow you to get the most out of your designs and simulation results. Design for manufacturing (DFM): SolidWorks DFM gives you all of the capabilities of SolidWorks to create and export drawings that are ready for manufacturing–with no additional tools or expertise needed. With SolidWorks DFM, you can create drawings without the programming language of CATIA and then use AutoCAD DXF files to print your designs. Flowchart: With SolidWorks Flowchart, you can quickly and easily create a flowchart that illustrates the steps needed to prepare a drawing for manufacturing. Productivity center:

SolidWorks Productivity Center is a full-featured toolkit that provides you with a variety of tools to help you organize and use your drawings, data and application files. Simulation tools: SolidWorks Simulation Tools make it easy to conduct highly detailed, time-based design verification, parametric analysis, simulation, and optimization of parts and assemblies. Subscription: SolidWorks® Sub b7e8fdf5c8

SolidWorks Explorer is an easy to use application for SolidWorks users that allows you to browse or search for files stored on your computer, network or local disk. It gives you a very useful, practical and efficient way to interact with SolidWorks files. When you own a car, the last thing you would think about is letting it run without any maintenance. Many new car owners tend to take their vehicle to a mechanic or car shop for preventive maintenance. However, it should also be a part of the regular care routine of a vehicle. The same is true for Heavy Duty Toilets. Just like any other machinery or appliance, you must take proper care of the Heavy Duty Toilet. Check out the following tips to keep your toilet in good working condition. 1. Change the BOWLING to prevent a clog Pour a couple of drops of dish soap into a bowl (larger ones are better) and run a brush in it to dislodge small particles. 2. Spray the SAND CREAM on the SIDES of the bowl to prevent the build up of a film. Keep in mind that this spray will remove any dirt, grime, or dust that gets trapped inside. 3. Once you have done the above-mentioned steps, take a garden hose and clean the inside using a soft bristle brush and warm water. This is the best way to cleanse the bowl and it will also ensure that debris does not get stuck in the pipe. 4. After making sure everything is clean, take a plunger and apply a bit of pressure on the outside of the bowl to prevent small particles from getting trapped inside. If you feel it necessary, an older carburetor may not allow any plunger pressure to be applied. In such cases, let the bowl clear out naturally. 5. If the bowl is clogged and isn't clearing out then you will have to take the bowl and literally rock it until it clears. This will release any build-up of stuff inside and you will be able to restart your toilet. 6. The tank will also need to be removed from the bowl, sprayed with a liquid cleaner and given a gentle cleaning. 7. While you are cleaning the tank, it's best that you dry the inside of the tank using a clean towel. 8. Fill the tank with water and test it by turning the water on and off. This is to confirm that the tank is

**What's New In?**

==================================================== Please enable JavaScript to view the comments powered by Disqus. Android is the most popular mobile OS platform in the world. Its 10th version is based on a brand new code base called Lollipop and should be available in the market soon. Lollipop was designed to offer a new user experience, smooth functioning and faster. Some of the major changes are Google Now on Tap, Doze mode, App tweaks, Changeable icons, Lock screen and multilingual options. With Android 4.4 on the verge of releasing, there are already few alternatives to enjoy it. Rhapsody is one such Android ROM based on the Android 5.0 Lollipop-based Lollipop ROM. Rhapsody ROM Latest Features: The most well known feature of Rhapsody ROM is the ability to switch between the Android 5.0 and Android 4.4 (KitKat) users at a snap. Users can even go back to Android 4.4 (KitKat) without losing their all data. The application tweaks on Android 5.0 are present and enhance the user experience by refreshing the application setup in a better manner. With the default set of application preferences in Android 5.0, the user experience is a lot more better. Going with Android 5.0, one can expect a faster internet experience and internet connectivity. Lollipop brings in the option to customise the default applications, which can be used as the way to streamline the interface. With search and all, the Android is now intuitive to operate. One can browse the app's store to download new software. For entertainment, a Google Now-like feature is present. Users can now ask for information even if the application is not opened. Along with these, the Rhapsody ROM brings a simple, new look for the all stock apps on the Android platform. The recent Google apps are now redesigned to a high-end look, better compatibility with the Google Search for Android. With Android Lollipop, Rhapsody ROM gets a new smthgy icon and the whole UI is a tweaked version of the Android 5.0 version. Let's have a look at the features of the Rhapsody ROM. The beauty of Rhapsody ROM Well, here we go, one of the best Android ROMs based on Lollipop. When we talk about the top 5 Android ROMs, the Rhaps

OS: Windows XP/Vista/7/8/10 Processor: Intel Pentium 4 or higher Memory: 2 GB RAM Video: Intel 945/965, or ATI/AMD X1950 or higher DirectX: Version 9.0c Network: Broadband Internet connection Controller: Mouse, Keyboard Sound: DirectX Compatible sound card Hard Drive: 1 GB available space Additional Notes: Tips & Tricks Keep in mind

## Related links:

<https://expressionpersonelle.com/download-all-images-for-chrome-crack-lifetime-activation-code-free-download-latest-2022/> <https://www.amphenolalden.com/system/files/webform/umbgid688.pdf> <https://www.knightwood.com/system/files/webform/cvs/byawen174.pdf> [https://clinicalnutrition.ie/wp-content/uploads/2022/07/ReadWrite\\_Hiragana\\_\\_Crack\\_\\_\\_Full\\_Product\\_Key\\_3264bit\\_Latest\\_2022.pdf](https://clinicalnutrition.ie/wp-content/uploads/2022/07/ReadWrite_Hiragana__Crack___Full_Product_Key_3264bit_Latest_2022.pdf) <https://okinawahousingportal.com/satellite-tracker-with-registration-code-for-windows/> <https://serippyshop.com/audiolava/> <https://www.5etwal.com/digishelf-1-3-2-win-mac/> <https://comecongracia.com/recetas-light/steam-clock-3d-screensaver-x64/> <https://axon-galatsi.com/furysync-crack-keygen-full-version-win-mac-updated-2022/> <https://bonnethotelsurabaya.com/wp-content/uploads/DvdReMake.pdf> <http://www.kiwitravellers2017.com/2022/07/04/datanumen-database-recovery-crack-with-license-key-free-download-for-windows-updated-2022/> [https://redmoonstar.com/wp-content/uploads/2022/07/Integrity\\_Messenger.pdf](https://redmoonstar.com/wp-content/uploads/2022/07/Integrity_Messenger.pdf) <https://aprendeinhealth.com/blog/index.php?entryid=5671> <https://www.calstatela.edu/system/files/webform/defragmenter-pro-plus.pdf> [https://www.oldlyme-ct.gov/sites/g/files/vyhlif3616/f/uploads/application\\_burn\\_permit.pdf](https://www.oldlyme-ct.gov/sites/g/files/vyhlif3616/f/uploads/application_burn_permit.pdf) <https://www.careerfirst.lk/sites/default/files/webform/cv/Snowing.pdf> <http://www.perfectlifestyle.info/stickymouse-2000-crack-incl-product-key-free-download-latest-2022/> [https://rosehillwellness.com/wp-content/uploads/2022/07/Sophos\\_Conficker\\_Cleanup\\_Tool.pdf](https://rosehillwellness.com/wp-content/uploads/2022/07/Sophos_Conficker_Cleanup_Tool.pdf) <https://tuinfonavit.xyz/code-bank-2-8-0-0-crack-updated-2022/> <https://exunjuglesstsunco.wixsite.com/ciophotosnorth/post/password-manager-for-flash-drives-crack-free-registration-code-free-updated-2022>